Краткая инструкция:

Ссылка на ресурс: [http://www.knigafund.ru/](https://mail.rambler.ru/m/redirect?url=http%3A//www.knigafund.ru/&hash=7b37e81ca824757f021a55095dea8749) .

## Единый Логин: testid366 и Пароль: b92htIyE

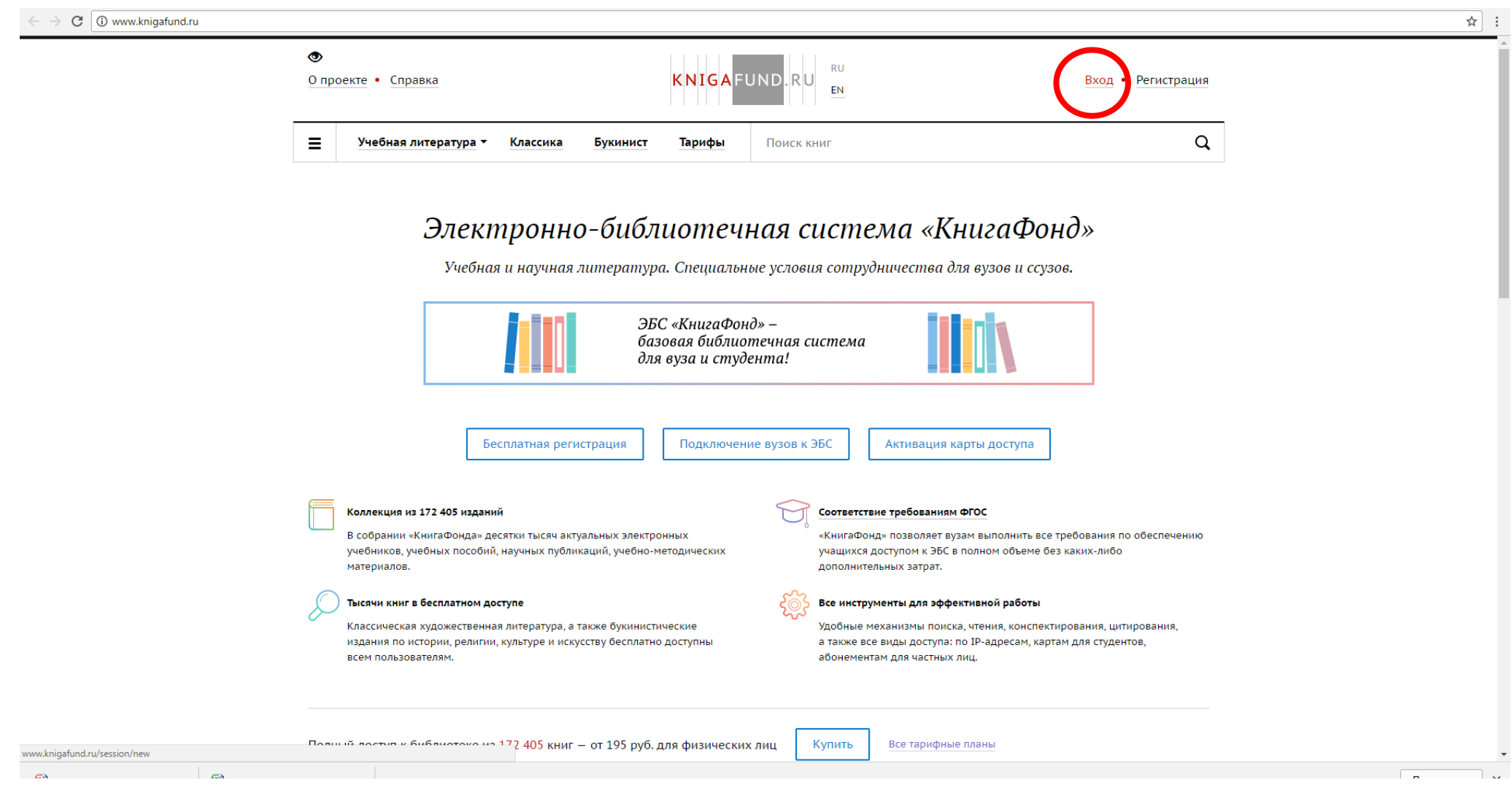

Доступ организован по единому логину/паролю: Логин: testid366 Пароль: b92htIyE

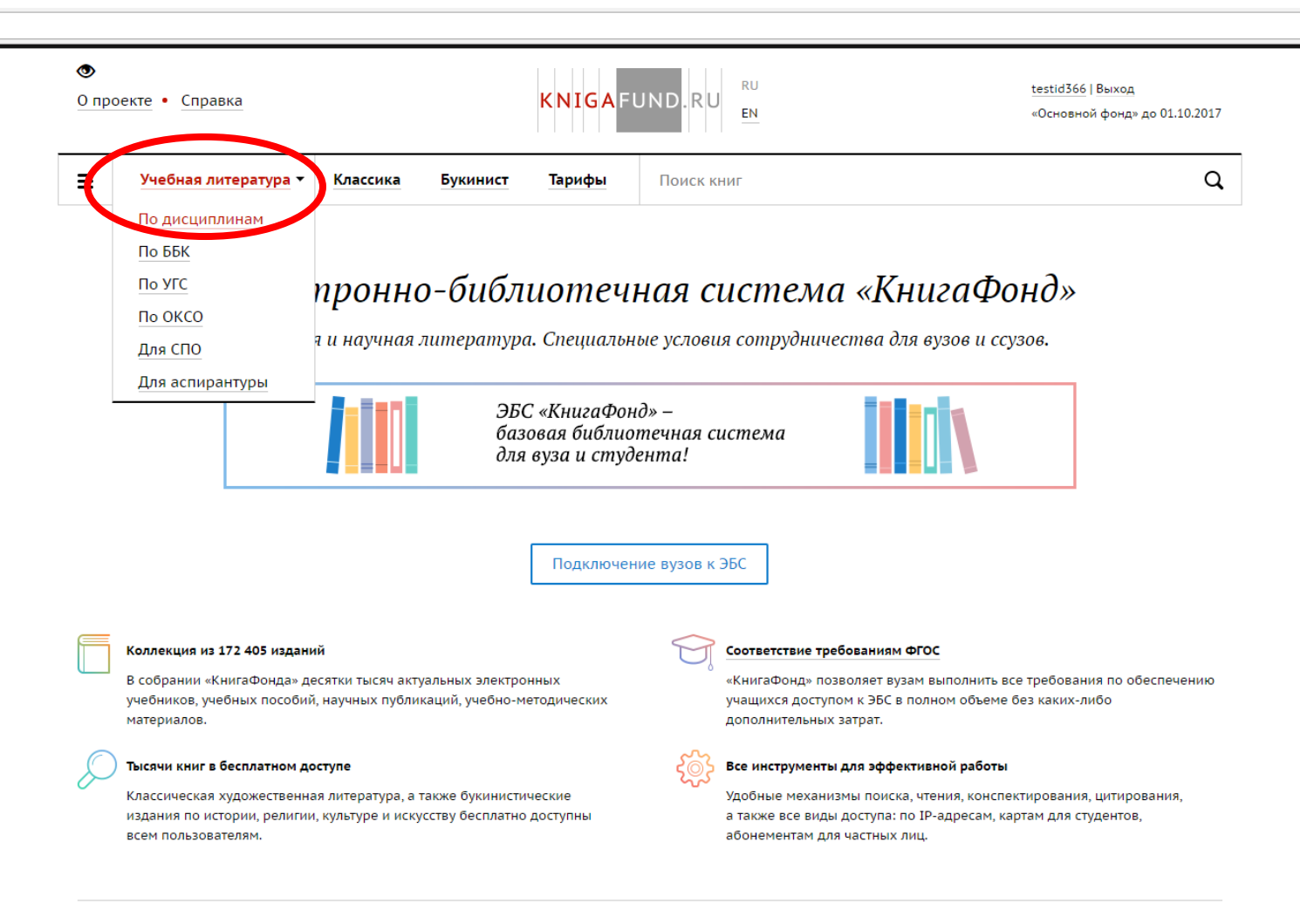

Полицій достиг и библиотоко на 172 405 книг - от 195 руб. для физических лиц

Все тарифные планы

Купить

Далее выбрать нужный подраздел, например, Медицина:

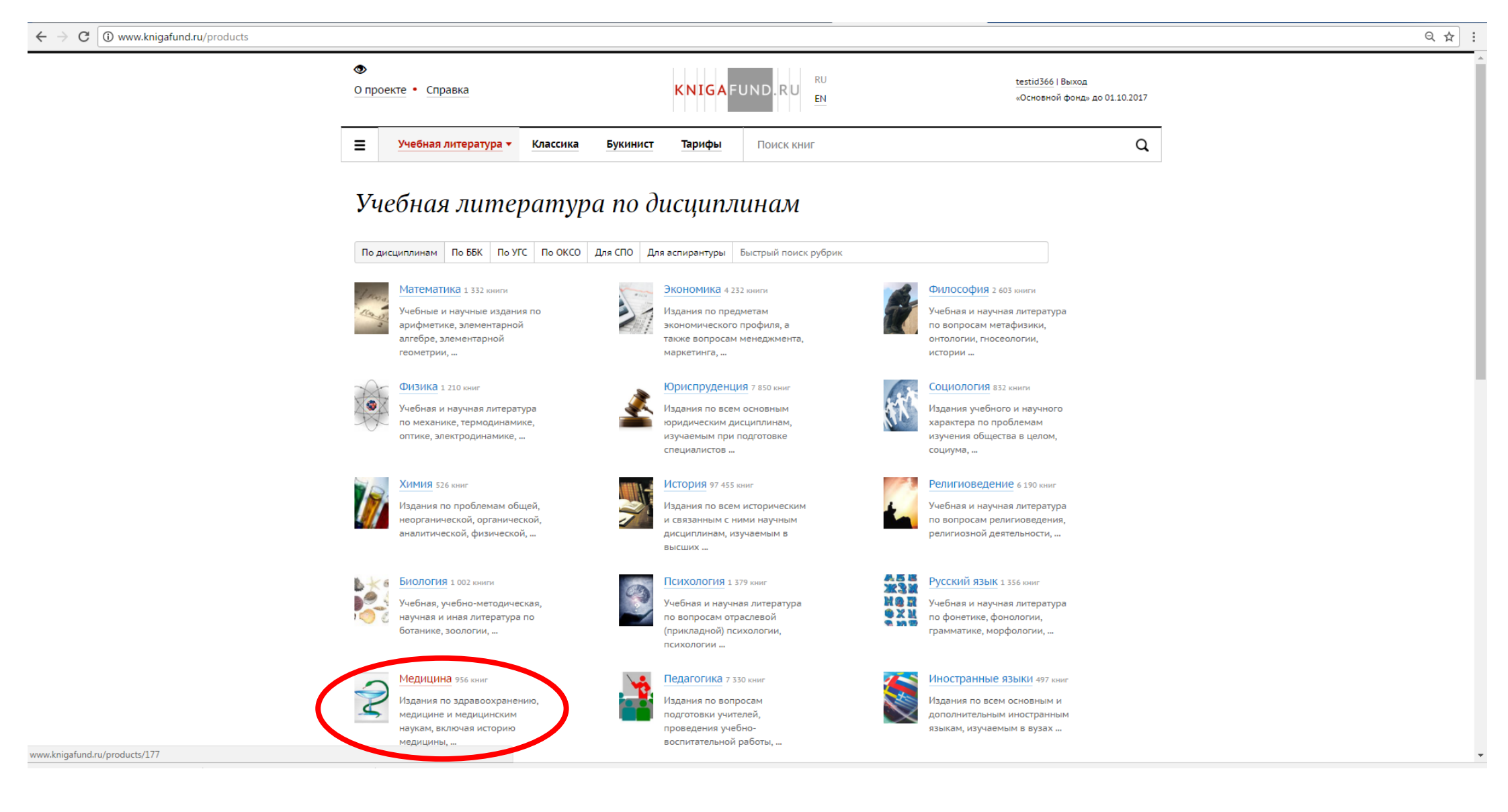

В строке поиска ввести поисковой запрос:

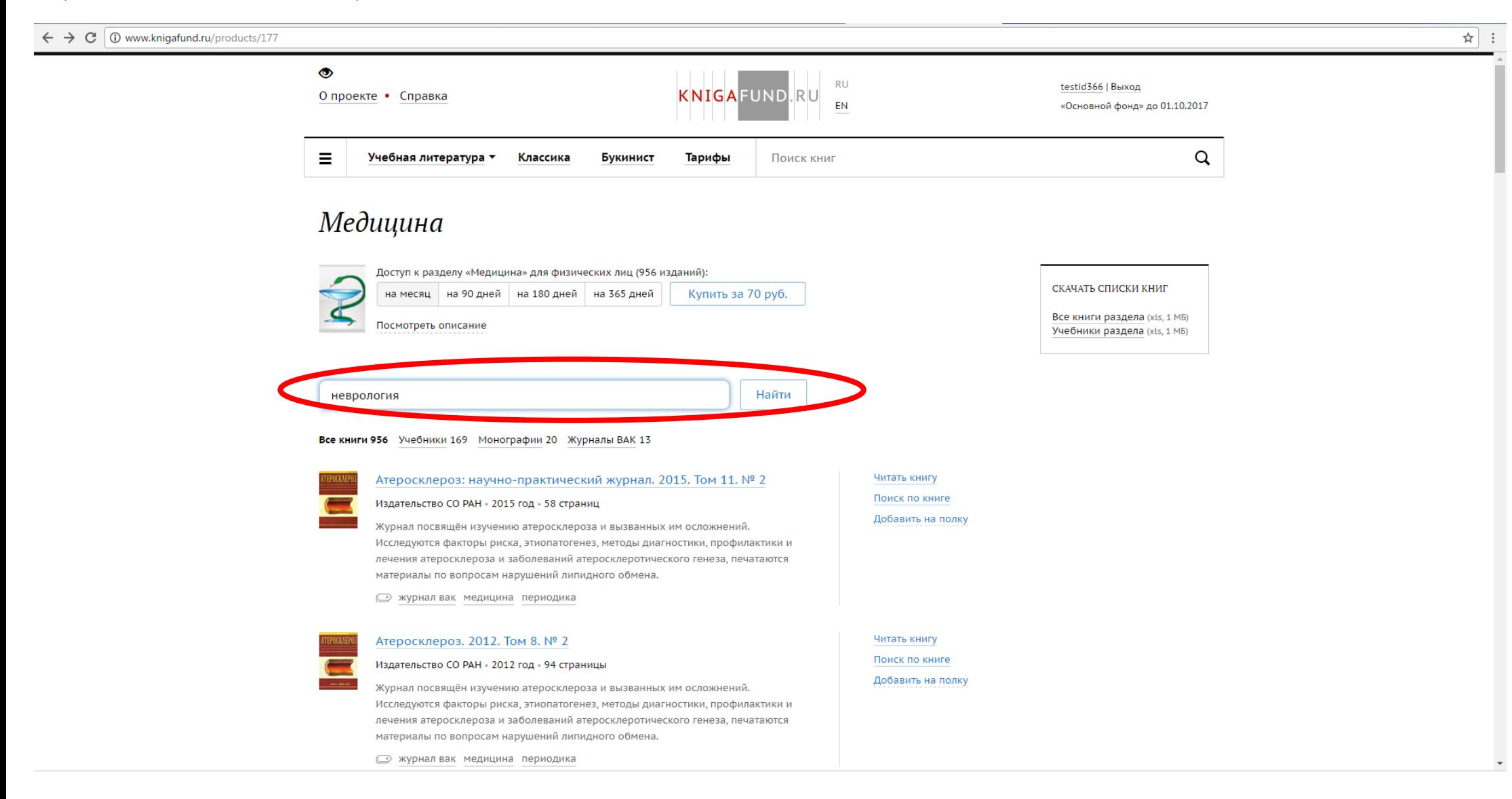

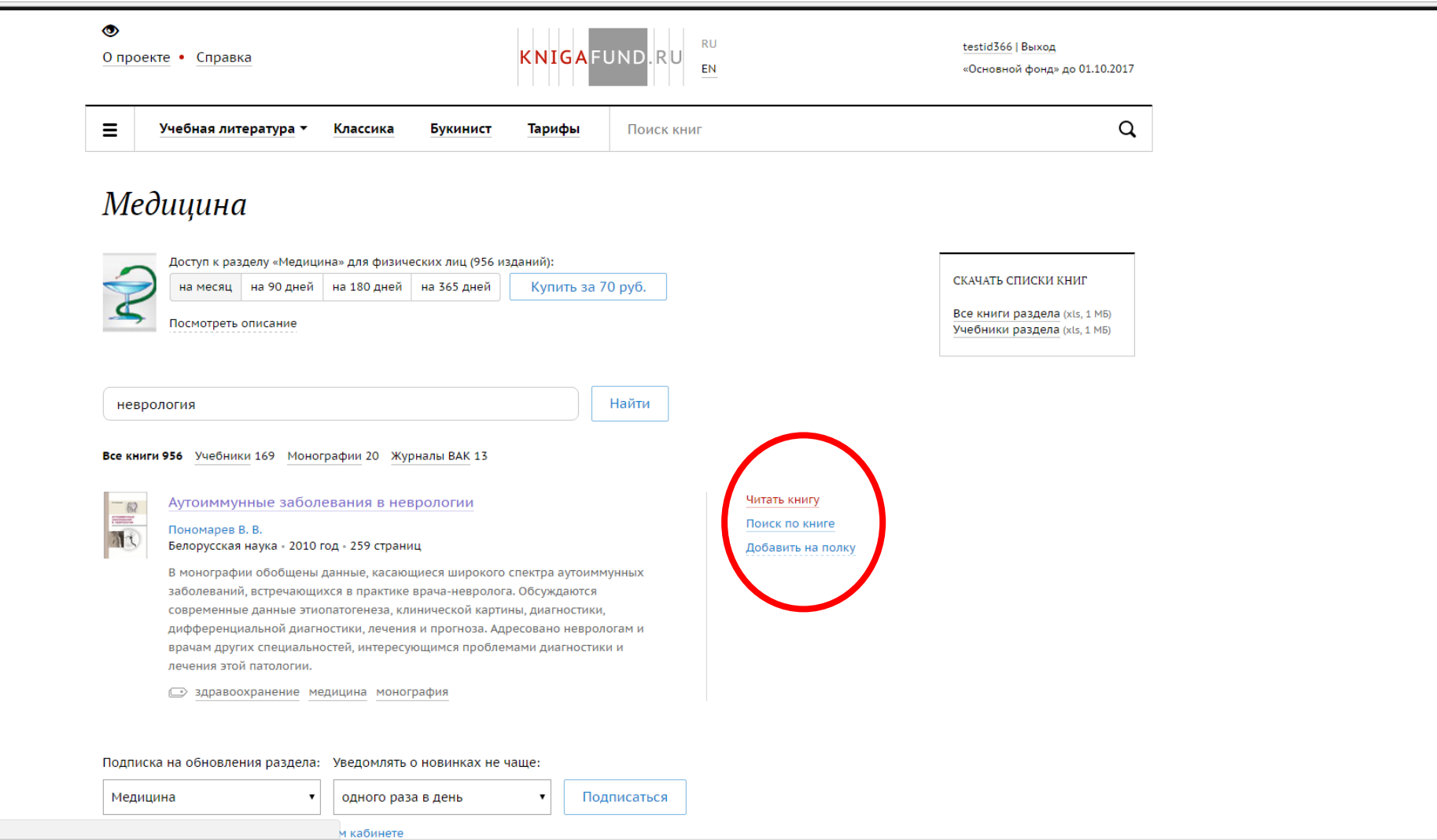

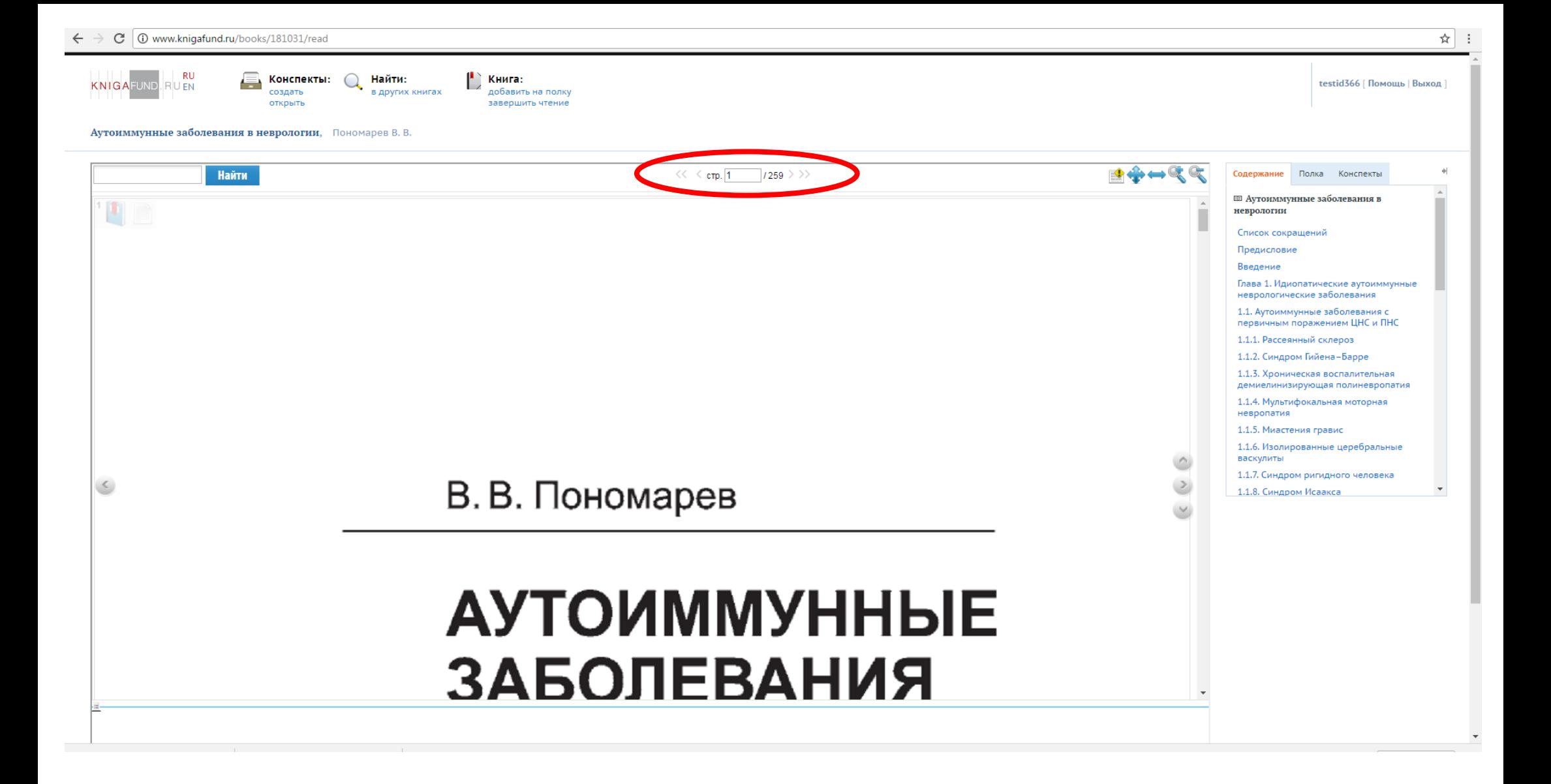

И.о. зав. отделом автоматизации библ. процессов Мустафина Н.В.